# Norme Vancouver : Types de document

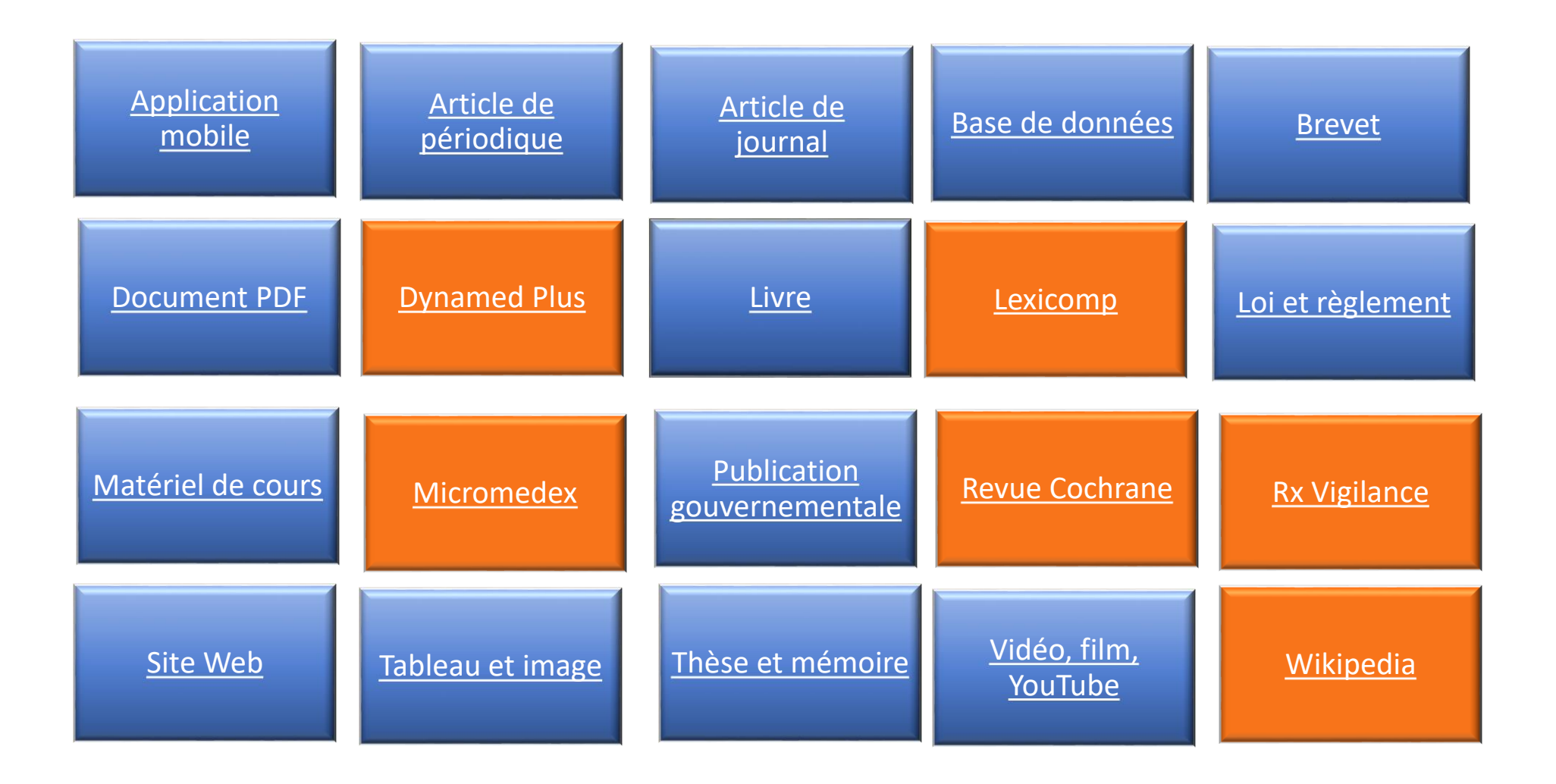

### **Guide pour la présentation des bibliographies : Norme Vancouver**

Page 1 : Norme Vancouver : Types de document. (Pour naviguer au travers des types de document, cliquez sur l'un des blocs)

#### Page 3 : Comment reproduire une référence bibliographique

#### **Les champs bibliographiques généraux**

- Page 4 : Auteur : personne
- Page 5 : Auteur : collectivité
- Page 6 : Lieu de publication (Code ISO)
- Page 7 : Date de publication
- Page 8 : Lien URL
- Page 8 : Pagination
- Page 9 : Date de consultation et date de mise à jour

#### **Liste de tous les types de documents**

Page 10 : Livre Page 12 : Article de périodique (Revue Cochrane) Page 16 : Site Web, Wikipédia Page 18 : Base de données Page 19 : Autres documents sur Internet (Document .pdf – Thèse, mémoire, essai – Rapport) Page 21 : Article de journal Page 23 : Illustration (Image – Tableau – Graphique – Schéma – Figure) Page 27 : Vidéo (YouTube – DVD) Page 29 : Matériel de cours (Notes de cours en ligne – Conférence) Page 31 : Loi et règlement Page 32 : Brevet Page 33 : Logiciel en pharmacie de première ligne Page 34 : Micromedex Page 35 : Lexicomp Online Page 36 : Application mobile

### **Comment reproduire une référence bibliographique ?**

Les références bibliographiques présentées dans ce document respectent un code de couleur :

- • **Rouge** : la ponctuation et les éléments bibliographiques invariables. La ponctuation est responsable de séparer les champs bibliographiques entre eux.
- $\bullet$ **Noire** : les champs bibliographiques obligatoires à remplir. L'information bibliographique se retrouve quelque part dans le document.
- •**Bleue** : champs bibliographiques optionnels. Il est fortement recommandé de les remplir.

#### **Exemple :**

Auteur. Titre de la revue systématique. Cochrane Database of Systematic Reviews [En ligne]. Date de publication [consulté le date]. Disponible : <URL> DOI: DOI

**Les champs bibliographiques généraux**

#### *Auteur : personne*

*Les auteurs sont cités à l'aide du nom, suivi des initiales du prénom en lettres majuscules en conservant un maximum de deux initiales :*

France Légaré, Marie-Pierre Gagnon, Natalie Le Sage, Tom H van de Belt **deviennent** Légaré F, Gagnon MP, Le Sage N, van de Belt TH

*À six auteurs ou moins, tous les auteurs de la source sont énumérés :*

Postema PG, Wilde AA. The measurement of the QT interval. Curr Cardiol Rev. [En ligne]. 2014 Aug [consulté le 4 septembre 2014]; 10(3) :287-94. Disponible: http://www.eurekaselect.com/122159/article

*À plus de six auteurs, les six premiers auteurs, suivi de la mention « et al. » sont énumérés :*

Christiansen M, Hedley PL, Theilade J, Stoevring B, Leren TP, Eschen O, et al. Mutations in Danish patients with long QT syndrome and the identification of a large founder family with p.F29L in KCNH2. BMC Med Genet. [En ligne]. 2014 Mar [consulté le 8 octobre 2014];7:15-30. Disponible: http://www.biomedcentral.com/1471-2350/15/31

- *Lorsqu'il n'y a aucune mention d'auteur en tant que nom de personnes :*
	- *1. Essayer de repérer un nom de collectivité, sinon ;*
	- *2. Commencer la référence au titre.*

### *Auteur : collectivité*

- *Dans le présent texte, une collectivité peut être considérée comme : un organisme, une association, une université, une chaire, une société, une corporation, etc.*
- *Règle d'écriture importante : les déterminants situés devant le nom de la collectivité doivent être omis:*

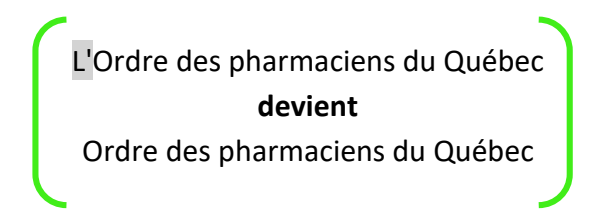

*Dans le cas où plusieurs collectivités sont considérées comme auteur, elles doivent être citées et séparées par un point-virgule :*

Organisation des Nations unies pour l'alimentation et l'agriculture ; Organisation mondiale de la santé. Normes d'identité et de pureté : pour des colorants alimentaires, des préparations enzymatiques et d'autres additifs alimentaires. Rome (IT) : Organisation des Nations Unies pour l'alimentation et l'agriculture; 1980. 95p.

*Dans le cas où la division d'un organisme est aussi mentionnée comme auteur, citer les parties en ordre hiérarchiques, séparées par une virgule :*

International Union of Pure and Applied Chemistry, Organic and Biomolecular Chemistry Division

*Lorsque la collectivité provient d'une instance gouvernementale d'un pays sans le mentionner explicitement le nom, on doit ajouter le code ISO du pays à la suite du nom de la collectivité :*

National Academy of Sciences (US). Outlook for science and technology : the next five years. San Francisco (CA) : National Academy of Sciences; 1981. 788p.

*Dans le cas où sont mentionnés à la fois des noms et des organismes comme auteur, l'organisme doit être cité après les noms, précédé d'un point-virgule :*

Sugarman J, Getz K, Speckman JL, Byrne MM, Gerson J, Emanuel EJ; Consortium to Evaluate Clinical Research Ethics. The cost of institutional review boards in academic medical centers. N Engl J Med [En ligne]. 2005 [consulté le 13 avril 2015];352(17): 1825-7. Disponible : http://www.ncbi.nlm.nih.gov/pubmed/15858200

*Lorsqu'il n'y a aucune mention d'auteur en tant que collectivité, vous devez commencer la référence au titre.*

### *Lieu de publication (Code ISO)*

- *Le lieu de publication représente la ville où le document a été créé.*
- *En plus d'indiquer la ville, vous devez utiliser un code ISO (sigle de deux lettres) :*

**Code ISO des provinces et des états :** pour les villes situées aux États-Unis et au Canada, *cliquez ici* **Code ISO des pays :** pour toutes les autres villes situées hors Canada et États-Unis, <u>cliquez ici</u>

*Si le lieu de publication est très connu, il n'est pas nécessaire d'utiliser un code ISO :*

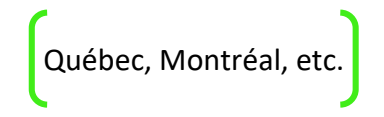

*Un seul lieu de publication doit être indiqué. Dans le cas où plusieurs lieux sont disponibles, choisir celui le plus en évidence (le premier, caractère gras ou accentué, etc.).*

*Lorsqu'aucun lieu de publication n'est indiqué, écrire la mention : [Lieu inconnu]* ▶

### *Date de publication*

*La date de publication contient le jour, le mois et l'année sauf indication contraire sous le type de document :*

*L'ordre d'apparition est comme suit :* **Français : JOUR | MOIS | ANNÉE Anglais : ANNÉE | MOIS | JOUR**

*Seul le mois est écrit sous forme abrégée :*

*Abréviation des mois :* **Français : Jan, Fév, Mar, Avr, Mai, Juin, Juil, Août, Sept, Oct, Nov, Déc Anglais : Jan, Feb, Mar, Apr, May, Jun, Jul, Aug, Sep, Oct, Nov, Dec**

*Écrire l'année seulement si aucun des deux autres éléments ne se retrouve quelque part dans le document.*

*Lorsqu'il n'y a pas d'année de publication, mais seulement l'année de copyright, utiliser celle-ci en remplaçant le symbole «©» par un «c» :*

©2008 **devient** c2008

### *Lien URL*

- *Il faut privilégier l'adresse complète, telle qu'elle apparaît dans le navigateur Web.*
- *Lorsqu'une adresse URL est trop longue, il est permis de raccourcir celle-ci en s'arrêtant au caractère barre oblique «/» :*

http://www.passeportsante.net/fr/Actualites/Dossiers/DossierComplexe.aspx?doc=nutrition-cerveau-en-forme **devient** http://www.passeportsante.net/fr/

### *Pagination*

*Si aucun numéro de page n'est indiqué, déterminer la longueur du contenu selon le nombre d'écrans ou de paragraphes, précédé de la mention : environ entre crochets.*

MedlinePlus : Trusted Health Information for you [En ligne]. Bethesda (MD) : U.S. National Library of Medicine. Health Topics : Depression. 2014 [mise à jour le 10 Mar 2015; consulté le 15 Mar 2015];[environ 1 écran]. Disponible : http://www.nlm.nih.gov/medlineplus/depression.htm

#### *Date de consultation et date de mise à jour*

- *La date de consultation ou la date de mise à jour contient le jour, le mois et l'année.*  $\blacktriangleright$
- *L'ordre d'apparition est similaire à la date de publication.*  $\blacktriangleright$
- Seul le mois est écrit sous forme abrégée.
- La mention « date de mise à jour » peut différer en fonction du document consulté. Emprunter la forme qui se retrouve dans le document :

**Anglais** : [revised 2007 Apr 14; updated 2015 Dec 1; cited 2006 Oct 13];

**Français** : [révisé le 4 Avr 2007; mise à jour le 1 Dec 2015; consulté le 13 Oct 2006];

# <span id="page-9-0"></span>**Électronique**

Auteur. Titre du livre : sous-titre [En ligne]. Édition. Lieu de publication (Code ISO) : Éditeur; <sup>D</sup>ate d'édition. [consulté le date]. Disponible : <URL>

Strom BL. Pharmacoepidemiology. [En ligne]. 3rd ed. Chichester (UK): Wiley; c2000. [consulté le 8 févier 2014]. Disponible : http://www3.interscience.wiley.com/cgi-bin/booktoc/93516425

### **Papier**

Auteur. Titre du livre : sous-titre. Édition. Lieu de publication (Code ISO) : Éditeur; Date d'édition. Nombre de pages p.

Vojvodic M, Young A, Tyrrell A. The Toronto notes 2014 : comprehensive medical reference and review for the Medical Council of Canada Qualifying Exam Part 1 and the United States Medical Licensing Exam Step 2. 30th ed. Toronto (ON): Toronto Notes for Medical Students, Inc; 2014.

# **Section ou chapitre de livre électronique**

Auteur. Titre du livre : sous-titre [En ligne]. Édition. Lieu de publication (Code ISO) : Éditeur; Date d'édition. Titre et numéro de chapitre; [modifié le date ; consulté le date]; [environ page p.]. Disponible : <URL>

Longo DL, Fauci AS, Kasper DL, Hauser SL, Jameson J, Loscalzo J. Harrison's Principles of Internal Medicine [En ligne]. New York (NY) : McGraw-Hill; 2012. Chapitre 85 : Principles of Cancer Treatment ; [consulté le 15 avril 2015]; [environ 5 pages]. Disponible : http://accessmedicine.mhmedical.com/content.aspx?bookid=331&Sectionid=40726821.

# *Édition*

*Écrire l'édition du livre seulement lorsque celle-ci n'est pas la première. Lorsqu'il n'y a aucune mention d'édition, on tient pour acquis que c'est la première édition du livre.*

### *Date d'édition*

*La date d'édition comprend uniquement l'année.*

### *Nombre de pages (optionnel)*

*Marquer le nombre de pages seulement si celui-ci est indiqué.*

*Il est optionnel d'entrer le nombre de pages, mais il permet grandement de différencier le livre des autres types de documents.*

Plante A, Archambault Gingras S, Beaulieu M, Beauvais Lefort N, Besner Morin O, Ichara-Idriss T, et al. Apothicaire de poche : édition 2012. Québec : Association des résidents et résidentes en pharmacie de l'Université Laval; 2012. 449 p.

# <span id="page-11-0"></span>**Article de périodique**

# **Électronique**

Auteur. Titre de l'article. Titre abrégé périodique [En ligne]. Date de publication [consulté le date];volume (numéro):pagination. Disponible :<URL> DOI: DOI

Alghurair SA, Simpson SH, Guirguis LM. What elements of the patient-pharmacist relationship are associated with patient satisfaction? Patient Prefer Adherence [En ligne]. 2012 Sep 24 [consulté le 6 août 2013];2012(6):663-76. Disponible : http://www.dovepress.com/what-elements-of-the-patientndashpharmacist-relationship-are-associate-peer-reviewed-article-PPA

### **Papier**

Auteur. Titre de l'article. Titre abrégé périodique. Date de publication;volume (numéro):pagination.

Alghurair SA, Simpson SH, Guirguis LM. What elements of the patient-pharmacist relationship are associated with patient satisfaction? Patient Prefer Adherence. 2012 Sep 24;2012(6):663-76.

### **Revue Cochrane**

Auteur. Titre de la revue systématique. Cochrane Database Syst Rev [En ligne]. Date de publication [consulté le date]. Disponible : <URL> DOI: DOI

Schnabel A, Reichl SU, Meyer-Frießem C, Zahn PK, Pogatzki-Zahn E. Tramadol for postoperative pain treatment in children. Cochrane Database Syst Rev [En ligne]. [consulté le 20 mars 2015]. Disponible : http://onlinelibrary.wiley.com/doi/10.1002/14651858.CD009574.pub2/pdf. DOI : 10.1002/14651858.CD009574.pub2

### *Titre abrégé périodique*

*Pour trouver les abréviations des périodiques:*

**Revue anglophones - NLM Catalog: Journals referenced in the NCBI Databases:**

<http://www.ncbi.nlm.nih.gov/nlmcatalog/journals>

**Revues francophones - Le catalogue du Système Universitaire de Documentation : SUDOC :** [http://www.sudoc.abes.fr/DB=2.1/SET=1/TTL=6/ADVANCED\\_SEARCHFILTER](http://www.sudoc.abes.fr/DB=2.1/SET=1/TTL=6/ADVANCED_SEARCHFILTER)

*Écrire le titre complet du périodique seulement si le titre abrégé est inexistant.*

### *Volume / numéro*

Certains numéros peuvent être des numéros hors-séries *:* Suppl, Pt, Spec No

Athanasoulis M. Take two aspirin and e-mail me in the morning.... Online communication offers promise to reduce cost and improve care. Biomed Instrum Technol [En ligne]. 2003 Nov-Dec [consulté le 2 novembre 2013];Suppl:35-7. Disponible : http://www.ncbi.nlm.nih.gov/pubmed/14699731

### *Pagination*

*Écrire les numéros de pages de l'article séparé par un tiret «-».*

*Répéter les pages si les dizaines ou les centaines ne sont pas identiques, sauf si une lettre suit le numéro de la page :*

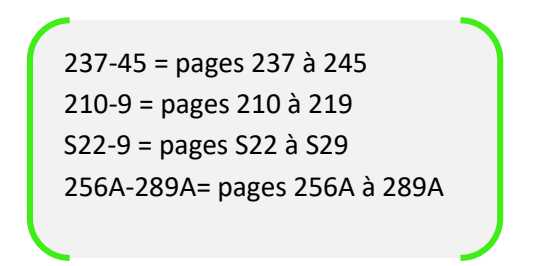

Cho JS, Haider SE, Makaroun MS. US multicenter trials of endoprostheses for the endovascular treatment of descending thoracic aneurysms. J Vasc Surg [En ligne]. 2006 [consulté le 7 octobre 2011];43 Suppl A:12a-19a. Disponible : http://www.sciencedirect.com/science/article/pii/S0741521405018847

Miller DC. Reprint of: Rationale and results of the Stanford modification of the David V reimplantation technique for valve-sparing aortic root replacement. J Thorac Cardiovasc Surg [En ligne]. 2015 Fev [consulté le 16 septembre 2009];149(2 Suppl):S18-20. Disponible : http://www.ncbi.nlm.nih.gov/pubmed/25726078

### *Digital Object Identifier : DOI (optionnel)*

Le DOI est un identifiant unique alphanumérique attribué à plusieurs documents numériques sur le Web dans le but de faciliter leur repérage à travers le *temps. On retrouve généralement le DOI sur la page couverture d'un article de périodique. Pour repérer un article de périodique possédant un numéro de DOI, entrer son numéro précédé du préfixe «http://dx.doi.org/».*

*Il est optionnel d'entrer le DOI dans la citation, mais il facilitera grandement le travail de vos professeurs.*

Alghurair SA, Simpson SH, Guirguis LM. What elements of the patient-pharmacist relationship are associated with patient satisfaction? Patient Prefer Adherence [En ligne]. 2012 Sep 24 [consulté le 6 août 2013];2012(6):663-76. Disponible : http://www.dovepress.com/what-elements-of-the-patientndashpharmacist-relationship-are-associate-peer-reviewed-article-PPA DOI: 10.2147/PPA.S35688

### <span id="page-15-0"></span>**Site Web complet**

Auteur. Titre du site : sous-titre [En ligne]. Lieu de publication (Code ISO) : Éditeur; Date de publication [modifié le date ; consulté le date]. Disponible : <URL>

MedlinePlus : Trusted Health Information for you [En ligne]. Bethesda (MD) : U.S. National Library of Medicine; [mise à jour le 10 mars 2015 ; consulté le 7 mars 2013]. Disponible : http://www.nlm.nih.gov/medlineplus/

# **Section d'un site Web**

Auteur. Titre du site : sous-titre [En ligne]. Lieu de publication (Code ISO) : Éditeur; Date de publication. Titre de la section : sous-titre. Date de publication de la section. [modifié le date ; consulté le date];[environ pagination]. Disponible : <URL>

MedlinePlus : Trusted Health Information for you [En ligne]. Bethesda (MD) : U.S. National Library of Medicine. Health Topics : Depression. 2014 [mise à jour le 10 mars 2015; consulté le 15 mars 2015];[environ 1 écran]. Disponible : http://www.nlm.nih.gov/medlineplus/depression.html

# <span id="page-16-0"></span>**Wikipedia**

Titre de la page [modifiée le date ; consulté le date]. Dans : Wikipedia [En ligne]. St. Petersburg (FO) : Wikimedia Foundation, Inc. Disponible : <URL>

Ramipril [modifiée le 18 janvier 2015 ; consulté le 17 mars 2015]. Dans : Wikipedia [En ligne]. St. Petersburg (FO) : Wikimedia Foundation, Inc. Disponible : http://fr.wikipedia.org/wiki/Ramipril#/media/File:Ramipril\_1.25\_MG\_Oral\_Capsule.jpg

### *Date de publication de la section (conditionnelle)*

*Indiquer la date de publication de la section* seulement si elle diffère *de la date de publication. La date de publication de la section comprend uniquement l'année.*

### <span id="page-17-0"></span>**Base de données**

# **Base de données**

Auteur. Titre de la base de données [En ligne]. Édition. Lieu de publication (Code ISO) : Éditeur; Date de publication [modifié le date ; consulté le date]. Disponible : <URL>

Pubmed [En ligne]. Bethesda (MD): National Library of Medicine (US); [consulté le 2 juin 2015]. Disponible : http://www.ncbi.nlm.nih.gov/pubmed/

# **Section d'une base de données**

Auteur. Titre de la base de données [En ligne]. Édition. Lieu de publication (Code ISO) : Éditeur; Date de publication. Titre et numéro de section; [modifié le date ; consulté le date]; [environ (Nbr) écran ou page (p.)]. Disponible : <URL>

Dynamed Plus [En ligne]. Ipswich (MA) : EBSCO Information Services. 2018. Mannitol ; [mise à jour le 2018 nov 30 ; consulté le 2 juin 2019]; [environ 10 écrans]. Disponible : https://www.dynamed.com/topics/dmp~AN~T233228

### *Date de publication*

*La date de publication comprend uniquement l'année.*

### *Édition (conditionnelle)*

*Indiquer la version de la base de données seulement si elle est publiée sous plusieurs versions.*

### <span id="page-18-0"></span>**Autres documents sur Internet**

# **Document .PDF**

Auteur. Titre du document : sous-titre [En ligne]. Lieu de publication (Code ISO) : Éditeur; Date de publication. [modifié le date ; consulté le date]. Pagination p. Disponible : <URL>

Liste des médicaments : Règlement concernant la liste des médicaments couverts par le régime général d'assurance médicaments [En ligne]. Québec : Régie de l'assurance maladie du Québec; 2015 [mise à jour le 2 février 2015 ; consulté le 3 mars 2015]. 486 p. Disponible : https://www.prod.ramq.gouv.qc.ca/DPI/PO/Commun/PDF/Liste\_Med/Liste\_Med/liste\_med\_cor1\_2015\_02\_02\_fr.pdf

# **Thèse, mémoire, essai**

Auteur. Titre du document : sous-titre [type de document en ligne]. Lieu de publication (Code ISO) : Éditeur; Date de publication. [consulté le date]. Pagination p. Disponible : <URL>

Marquilly C. Effets moléculaires et cognitifs de la survenue d'acouphènes induits par le salicylate [mémoire de maîtrise en ligne]. Québec : Université Laval, Faculté de pharmacie ; 2011[consulté le 2 octobre 2012]. 113p. Disponible : http://www.theses.ulaval.ca/2011/28093/

# **Rapport, document technique et publication gouvernementale**

Auteur. Titre du document : sous-titre. [En ligne]. Édition. Lieu de publication (Code ISO) : Éditeur; Date de publication. Rapport no. : Numéro de rapport. [consulté le date]. Pagination p. Disponible : <URL>

Laurier C, Archambault A, Contandriopoulos AP ; Groupe de recherche interdisciplinaire en santé. La pratique des pharmaciens d'officine au Québec [En ligne]. Québec : Université de Montréal, facultés de médecine et de pharmacie ; 1985[consulté le 30 octobre 2010]. 336p. Disponible : http://www.santecom.qc.ca/BibliothequeVirtuelle/GRIS/R85-03.pdf

### *Type de document*

*Les types de documents généralement rencontrés sont :* **[mémoire de maîtrise] [thèse de doctorat]**.

### *Numéro de rapport*

*Marquer le numéro de rapport tel qu'il apparaît dans la référence. Ce numéro peut être alphanumérique. Le numéro de rapport n'est pas un numéro ISSN ni ISBN. Ignorer ce champ si aucun numéro ne s'y retrouve.*

# *Édition*

*Les titres de rapport peuvent parfois contenir certaines mentions comme «Rapport annuel» ou «Rapport final» suivi d'une date. Ce sont l'ensemble de ces éléments qui représentent l'édition du document.*

Ordre des pharmaciens du Québec. Se donner les moyens d'avancer [En ligne]. Rapport annuel 2013-2014. Québec : Ordre des pharmaciens du Québec; 2014. [Consulté le 30 juin 2014]. 86p. Disponible : http://www.opq.org/cms/Media/1864\_38\_fr-CA\_0\_RAPPORT\_ANNUEL\_2013\_2014.pdf

# <span id="page-20-0"></span>**Article de journal**

# **Sur internet**

Auteur. Titre de l'article : sous-titre. Titre du Journal [En ligne]. Date de publication [consulté le date]; Section : [environ (Nbr) écran, page (p.), paragraphe]. Disponible : <URL>

Breton P. Sandoz: Médicaments en quantités limitées. La Presse [En ligne]. 13 août 2013 [Consulté le 13 août 2016]; Santé : [environ 3 écrans]. Disponible : http://www.lapresse.ca/actualites/sante/201308/13/01-4679355-sandoz-medicaments-en-quantiteslimitees.php

# **Dans une base de données**

Auteur. Titre de l'article : sous-titre. Titre du Journal [En ligne]. Date de publication; [consulté le date]; Section : Pagination. Disponible: <URL>

Breton P. Médicaments en quantités limitées. La Presse [En ligne]. 13 août 2013 ; [consulté le 13 septembre 2016]; Santé : A3. Disponible: http://biblio.eureka.cc/WebPages/Search/Result/Result.aspx

# **Papier**

Auteur. Titre de l'article : sous-titre. Titre du Journal. Date de publication; Section : Pagination.

Breton P. Médicaments en quantités limitées. La Presse. 13 août 2013 ; Santé : A3.

#### *Section*

*La section peut être aussi représentée par une lettre.*

*Dans ce cas, il faut précéder la section de l'abréviation Sect. et séparer la section de la première page à l'aide des deux points :*

Fialka JJ. How Mercury Rules Designed for Safety End Up Polluting : Recycled in U.S., the Metal Journeys to Brazil's Jungles Where Gold Miners Burn It : A Murky Network of Brokers. The Wall Street Journal [En ligne]. 6 avr 2006; [consulté le 13 septembre 2016]; Sect. J:A1. Disponible https://global.factiva.com/ha/default.aspx#./!?&\_suid=1426517793008036634805759773037

#### *Pagination*

*Identifier seulement la première page de l'article.*

*Pour les articles de journaux trouvés sur internet, déterminer la longueur du contenu selon le nombre d'écrans ou de paragraphes, précédé de la mention : environ.*

#### *Nom base de données*

*Indiquer la base de données dans laquelle vous avez consulté l'article de journal.*

# <span id="page-22-0"></span>**Illustration ; image, tableau, graphique, schéma et figure**

### **Sur internet**

Auteur. Titre du site : sous-titre [En ligne]. Lieu de publication (Code ISO) : Éditeur; Date de publication [modifié le date]. [Image], Titre de l'Image; date d'édition s'il a lieu et/ [date de la mise à jour de la page s'il y a lieu; consulté le Date]; [environ (nombre) écran]. Disponible : <URL>

www.fascicules.fr [En ligne]. Paris (FR) : Vernazobres-Grego; c2008-2010. [Image], Éruption cutanée dans un contexte d'infection VIH; [consulté le 17 mars 2015]. [environ 3 écrans]. Disponible : http://www.fascicules.fr/image-medicale-dermatologie-photographiemaladie-de-Kaposi-sarcome-de-Kaposi-274.html

# **Dans un article de périodique électronique**

Auteur. Titre de l'article. Titre abrégé périodique [En ligne]. Date de publication ; volume(numéro):pagination. Format et numérotation, Titre du format; [consulté le date]; Pagination du format p. Disponible :<URL>

Flight RM, Harrison BJ, Mohammad F, Bunge MB, Moon LD, Petruska JC, et al. Compare, an analytical tool based on feature annotations. Front Genet. [En ligne]. 2014; 5(98) :1-14. FIGURE 4, Examples of annotations groups and associated legends; [consulté le 2 mai 2014]; p. 11. Disponible : http://www.ncbi.nlm.nih.gov/pubmed/24808906

### **Dans un livre papier**

Auteur. Titre du livre : sous-titre. Édition. Lieu de publication (Code ISO) : Éditeur; Date d'édition. Format et numérotation, Titre du format; p. Pagination du format.

Sanchez-Serrano I. The World's Health Care Crisis : From the Laboratory Bench or the Patient's Bedside. London (UK) : Elsevier ; 2011. Figure 9.1, FDA drugs approvals, 1996-2009 including biotech products; p. 183.

# **Dans un livre électronique**

Auteur. Titre du livre : sous-titre. [En ligne]. Édition. Lieu de publication (Code ISO) : Éditeur; Date d'édition. Format et numérotation, Titre du format; [consulté le date]; p. Pagination du format. Disponible : <URL>

De Tésion S. Histoire de la pharmacie en France et en Nouvelle-France au XVIIIe siècle [En ligne]. Québec : Presses de l'Université Laval ; 2009. Tableau 57, Moyenne en livres tournois des biens contenus dans les inventaires après décès (IAD) ayant des mentions de frais médicaux. [consulté le 3 février 2010] ; p. 249. Disponible : http://ariane.ulaval.ca/cgi-bin/recherche.cgi?qu=a2031849

### **Dans une base de données**

Auteur. Titre de la base de données : sous-titre [En ligne]. Lieu de publication (Code ISO) : Éditeur; Date de publication. Format et numérotation, Titre du format ; [modifié le date ; consulté le date]; [environ pagination]. Disponible : <URL>

Eco-Santé : Québec [En ligne]. Québec : Ministère de la santé et des services sociaux, Service du développement de l'information; 2013-2014. Tableau 6.8, Femmes 15-49 ans, tabac et contraception hormonale, 15 à 24 ans, Pourcentage, total ; [mise à jour en novembre 2013 ; consulté le 24 mars 2015] ; [Environ 4 pages]. Disponible : http://www.ecosante.fr/affmulti.php?base=QUEB&valeur=&langh=FRA&langs=FRA&sessionid=.html&TabType=0&valeur=

### **Dans Wikipedia**

Wikipedia [En ligne]. St. Petersburg (FO) : Wikimedia Foundation, Inc. [Format], Titre du format; [modifié le date ; consulté le date]. [environ pagination]. Disponible : <URL>

Wikipedia [En ligne]. St. Petersburg (FO) : Wikimedia Foundation, Inc. [Graphique], Courbes dans un repère semi-logarithmique montrant le pourcentage d'effet de deux « stresseurs » (Facteurs de stress); [modifié le 2 mars 2015 ; consulté le 24 mars 2015]. [environ 1 page]. Disponible : http://fr.wikipedia.org/wiki/Relation\_dose-effet#/media/File:Dosis-Wirkungs-Kurve.png

### *Format et numérotation*

*Lorsque le format de l'illustration <sup>n</sup>'est pas explicitement indiqué dans le texte, vous devez le spécifier entre crochet :* 

Wikipedia [En ligne]. St. Petersburg (FO) : Wikimedia Foundation, Inc. [Image], Capsule orale de Ramipril, 1,25 mg; [modifié le 18 janvier 2015 ; consulté le 17 mars 2015]. [environ 1 écran]. Disponible : http://fr.wikipedia.org/wiki/Ramipril#/media/File:Ramipril\_1.25\_MG\_Oral\_Capsule.jpg

*Les types de format les plus courants sont les suivants :* **[Image] [Tableau] [Figure] [Graphique]**

#### *Titre de l'illustration*

*Écrire le titre tel qu'il apparaît au-dessus ou en dessous du format (Image, tableau).*

#### *Auteur*

*Si le format (Image, tableau) a été créé par un auteur autre que celui du document, on doit citer le format d'abord et le document ensuite suivant cette formulation :*

Auteur du format. [Format], Titre du format; [consulté le date]. Dans : **citer le type de document.** [En ligne]. Lieu de publication (Code ISO) : Éditeur; Date de publication; [environ (nombre) écran]. Disponible : <URL>

Bonnemain B. [Image], Élixir de la Grande-Chartreuse; [consulté le 18 mars 2015]. Dans : Société d'histoire de la pharmacie [En ligne]. Paris (FR) : Société d'Histoire de la Pharmacie; [environ 2 écrans]. Disponible : http://www.shp-asso.org/index.php?PAGE

# <span id="page-26-0"></span>**Vidéo**

### **YouTube**

Titre de la vidéo [Vidéo en ligne]. San Mateo (CA) : YouTube ; Date de publication. [consulté le date]. Durée. Disponible : <URL>

Comment un médicament est-il éliminé du corps? [Vidéo en ligne]. San Mateo (CA) : YouTube ; c2015. [Consulté le 3 janvier 2015]. [2 min, 3 s]. Disponible : https://www.youtube.com/watch?v=a\_jUQVHPWE8

# **Site Web ou base de données sur le Web**

Auteur. Titre du site : sous-titre [En ligne]. Lieu de publication (Code ISO) : Éditeur; Date de publication. [Vidéo], Titre de la vidéo; [consulté le date]. [Durée]. Disponible : <URL>

Curio.ca [En ligne]. Montréal : Société Radio-Canada; c2013-2015. [Vidéo], 24 millions de repas en 24 heures; [consulté le 15 mars 2014]. [46 min, 33 s]. Disponible : http://curio.ca/fr/video/24-millions-de-repas-en-24-heures-248/

# **Support physique**

Auteur. Titre de la vidéo [type de médium]. Lieu de publication (Code ISO) : Éditeur; Date de publication. Nombre du type de médium: Description.

Taschereau J. Les faits sur Pur Noisetier [DVD]. Montréal : Société Radio-Canada; 2012. 1 DVD: 10 min 26 sec, son., coul. avec séquences n&b. ; 12 cm.

### *Type de médium*

*Les types de médium les plus courants sont les suivants :* **[disque Blu-ray] [DVD-ROM] [CD-ROM] [cassette vidéo]**

### *Durée*

*Indiquer la durée en caractères abrégés, séparés par une virgule : heures h, minutes min, secondes s,.*

# <span id="page-28-0"></span>**Matériel de cours**

# **Notes de cours en ligne**

Auteur. Titre du document [Notes de cours en ligne]. Dans le cadre du cours : Titre du cours (Sigle du cours). Lieu de publication: Nom de l'institution; Date de publication. Disponible : <URL> (Accès réservé aux membres inscris au cours)

Petit L. L'intervention en situation simple 11 - Opinions pharmaceutiques [Notes de cours en ligne]. Dans le cadre du cours : Intervention en situation simple II (PHA-2055). Québec : Université Laval ; Jan 2015. Disponible : https://attachment.fbsbx.com/file\_download.php?id=695590307227936&eid=ASvfrgHx3xZgkNKhZpyv2O939MoIN12TzAoitgCiU6D 8B151PpIc58X6HtLrXGYmrnU&inline=1&ext=1427385519&hash=ASsJ8NUojAXYwuMC

# **Document d'un conférencier**

Auteur. Titre du document : sous-titre. Document présenté lors : Titre de la conférence. Date de la conférence. Lieu de la conférence : Nom de l'institution, Code ISO.

Millette M. L'utilisation du Bio-K+en milieu hospitalier: Une revue scientifique et pharmaco-économique. Document présenté lors : conférence Bio-K. Québec : Université Laval.

*Date de la conférence Voir Date de publication*

### *Lieu de la conférence*

*Suivre les mêmes directives qu'avec le lieu de publication : ville, nom de l'institution (si applicable) et code ISO.*

### *Accès réservé aux membres inscris au cours (optionnelle)*

*Indiquer cette information seulement lorsque les notes de cours sont seulement accessibles sur ENA.*

# <span id="page-30-0"></span>**Loi et règlement**

# **Recueil des lois et des règlements du Québec**

Titre, RLRQ <sup>c</sup> Chapitre, r. numéro de règlement, référence précise. Disponible : <URL>

Règlement sur le comité de la formation des pharmaciens, RLRQ c P-10, r. 8, art 2. Disponible : http://www2.publicationsduquebec.gouv.qc.ca/dynamicSearch/telecharge.php?type=3&file=/P\_10/P10R8.HTM

# **Loi du Canada**

Titre, LC Date c Chapitre. Disponible : <URL>

Loi réglementant certaines drogues et autres substances, LC 1996 c 19. Disponible : http://lois-laws.justice.gc.ca/fra/lois/c-38.8/index.html

### *Lien URL (optionnel)*

*Le lien URL n'est pas obligatoire, mais facilite le repérage d'information pour le lecteur.*

### *Référence précise (optionnel)*

*Vous pouvez citer l'article plus précisément, mais ce champ n'est pas obligatoire.*

### <span id="page-31-0"></span>**Brevet**

Auteur, inventeur; Nom du déposant, déposant. Titre du brevet. Lieu de publication Type de document Code ISO Numéro de dépôt du brevet. Date de publication.

Cho ST, inventeur; Hospira, Inc., déposant. Microneedles for minimally invasive drug delivery. United States patent US 6,980,855. 2005 Dec 27.

#### *Déposant*

*Le déposant peut être autant une entreprise qu'un individu.*

### *Type de document*

*« Patent » ou « Brevet » selon la langue du document.*

# <span id="page-32-0"></span>**Logiciel en pharmacie de première ligne**

# **Logiciel hors ligne**

Titre du logiciel [Logiciel]. Édition. Lieu de publication (Code ISO) : Éditeur. Date de publication. Titre de la section : sous-titre [consulté le date].

Rx Vigilance [Logiciel]. RX Vigilance 2.0. Repentigny : Vigilance Santé. c2011. Simvastatine : Indications [consulté le 8 avril 2015].

### *Édition*

*L'édition représente la version du logiciel telle qu'elle apparaît.*

# <span id="page-33-0"></span>**Micromedex**

Micromedex est une interface de recherche unifiée permettant d'interroger plusieurs sources d'information à la fois. Avant de citer Micromedex, on doit d'abord bien identifier quelle source d'information a été consultée :

### **Micromedex**

Monographie. Dans : Titre source [En ligne]. Ann Arbor (MI): Truven Health Analytics; Date d'édition. [consulté le date]. Disponible : <URL>

IBUPROFEN. Dans : DRUGDEX® [En ligne]. Ann Arbor (MI): Truven Health Analytics; c2015. [Consulté le 8 avril 2015]. Disponible : http://www.micromedexsolutions.com/

Liste des sources disponibles dans Micromedex :

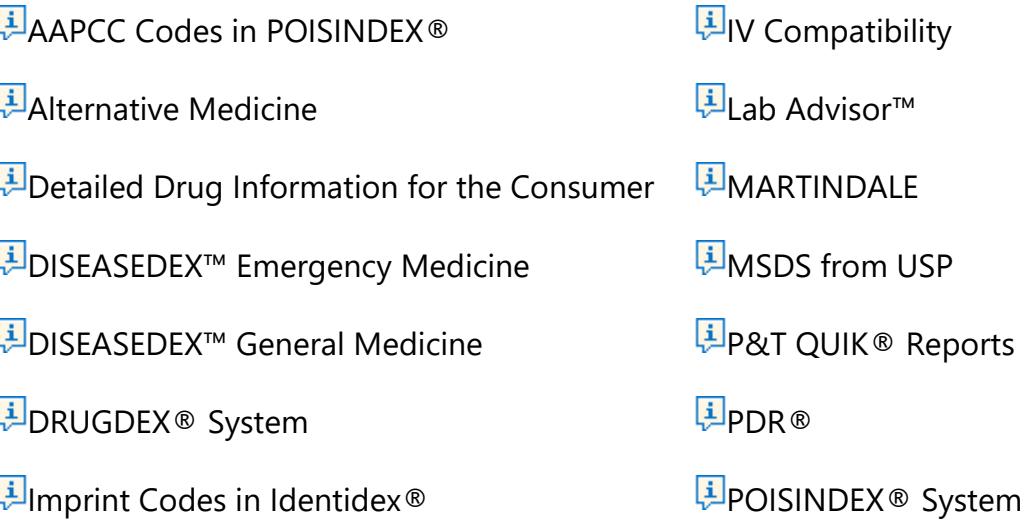

<span id="page-34-0"></span>Lexicomp Online est une interface de recherche unifiée permettant d'interroger plusieurs sources d'information à la fois. Avant de citer Lexicomp Online, on doit d'abord bien identifier quelle source d'information a été consultée :

### **Lexicomp Online**

Monographie. Dans : Titre source [En ligne]. Ann Arbor (MI): Truven Health Analytics; Date d'édition. [modifié le date ; consulté le date]. Disponible : <URL>

IBUPROFEN. Dans : Lexi-Drugs [En ligne]. Hudson (OH): Lexicomp, Inc.; c1978-2015. [modifié le avril 2015 ; consulté le 8 avril 2015]. Disponible : http://online.lexi.com/lco/action/doc/retrieve/docid/patch\_f/7066

#### Liste des sources disponibles dans Lexicomp Online :

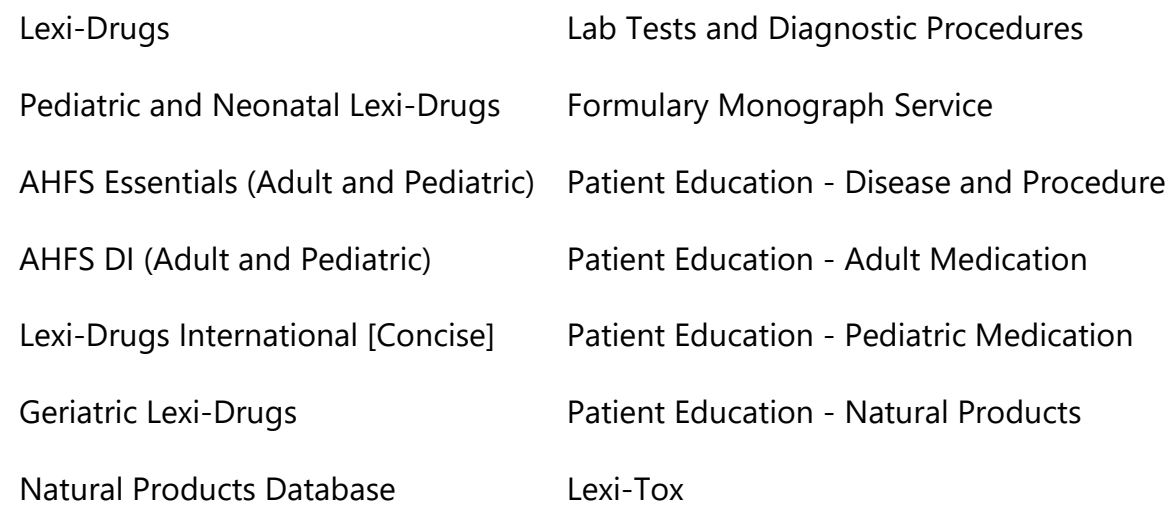

# <span id="page-35-0"></span>**Application mobile**

Dans la plupart des cas, les applications mobiles sont le support alternatif d'un type de document déjà existant (section ou chapitre d'un livre électronique, périodique électronique, section d'une base de données). Il est recommandé de privilégier l<sup>a</sup> citation suivant les directives données pour ces types de documents en y apportant quelques modifications que vous trouverez sur cette page :

# **Article de périodique consulté sur une application**

Auteur. Titre de l'article. Titre abrégé périodique [application mobile]. Date de publication [consulté le date];volume (numéro):pagination.

Wan-Chih T. Commentary : Common Questions About Ketorolac. Pharmacist's Letter/Presciber's Letter [application mobile]. Jun 2012. [Consulté le 8 avril 2015].

# **Application mobile (livres, base de données, etc.)**

Auteur. Titre du livre : sous-titre [application mobile]. Lieu de publication (Code ISO) : Éditeur; Date d'édition. Titre et numéro de chapitre; [modifié le date ; consulté le date].

AHFS Drug information [application mobile]. Bethesda (MA) : American Society of Health-System Pharmacists, inc. 2015. Lamotrigine ; [révisé le 3 oct 2014 ; consulté le 10 avril 2015].

Dynamed [application mobile]. Birmingham (AL) : EBSCO Industries, Inc; c2015. Mannitol ; [mise à jour le 2013 jan 18 ; consulté le 2 juin 2015].

# **Monographie dans une application mobile (citation alternative)**

Monographie. Dans : Titre source [application mobile]. Ann Arbor (MI): Truven Health Analytics; Date d'édition. [consulté le date].

Coumadin. Dans : Micromedex : Free Drug Reference [application mobile]. Ann Arbor (MI): Truven Health Analytics; c2015. [consulté le 27 mai 2015].